## **Informe** NCA

**Fevereiro de 2006 segunda quinzena nº 213**

## **Novo sistema para consulta dos Registros Hospitalares de Câncer**

**Os funcionários do INCA contam com uma nova e sofisticada ferramenta de consulta das estatísticas dos casos de câncer dos pacientes do Instituto. O Sistema de Registro Hospitalar de Câncer está disponível na Intranet desde o dia 16 de fevereiro e tem como objetivo agilizar a busca por informações consolidadas sobre pacientes tratados ou em tratamento na instituição.**

**Para lançar o sistema, que foi elaborado pela Divisão de Informação da Conprev em conjunto com a Divisão de Tecnologia da Informação da COAE, foi realizado, ainda no dia** 

**16, um evento no auditório I do prédio da Praça Cruz Vermelha. Estavam presentes o diretor geral do INCA, Luiz Antonio Santini; a** 

**coordenadora de Prevenção, Gulnar Azevedo e Silva Mendonça; o chefe da Divisão de Informação, Cláudio Noronha; o chefe da Área de Desenvolvimento da Divisão de Tecnologia da Informação, Antônio Augusto; os responsáveis pelos Registros Hospitalares de Câncer do HC I, HC II e do HC III; e as equipes dos setores envolvidos no projeto.**

**Com a ferramenta, informações como números de casos de de-**

**terminado tipo de câncer tratados no INCA por ano, sexo e dos pacientes,** 

**tipo de tratamento e estadiamento (estágio em que se encontra a doença), poderão ser conhecidas por todos os funcionários com acesso à rede. "Dados estatísticos sobre pacientes e ex-pacientes das unidades assistenciais estarão disponíveis", revelou Cláudio Noronha.** 

**No evento, Santini falou sobre a importância de se disseminar esse sistema de busca internamente. "É necessário que façamos dois tipos de divulgação: uma para os residentes que ingressam no INCA e a outra para os diretores, por meio de um relatório periódico que funcionará como uma ferramenta de gestão", enfatizou. O diretor afirmou também que a ferramenta dará suporte à política da Rede de Atenção Oncológica, pois possibilitará troca de informações.**

**O INCA lançou em 1983, de forma pioneira, o registro hospitalar de câncer. Desde então, mais de 130 mil novos casos da doença foram cadastrados em três de suas unidades. Com o sistema, profissionais da instituição poderão aprimorar a assistência aos pacientes, gerenciar mais precisamente o atendimento e elaborar o planejamento estratégico com maior embasamento.**

**Para acessar o registro, basta procurar na Intranet a seção Aplicações Clínicas, localizada no lado direito da página principal (veja a figura).**

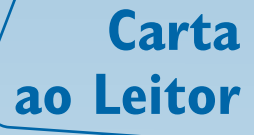

Foi com muito entusiasmo que participei do evento de lançamento dos registros hospitalares de câncer na Intranet. Ao longo da apresentação, tive cada vez mais a certeza de estar diante de uma poderosa ferramenta de gestão. A inclusão destas informações na rede interna de computadores do INCA, democratizando o acesso para todos os profissionais da instituição, é um grande avanço.

São muitas as possibilidades de uso dos dados relativos aos casos tratados no INCA desde 1983, ano do início dos registros hospitalares de câncer. A partir do lançamento dos registros na Intranet, temos o compromisso de implementar ações que possibilitem a melhor utilização possível dessas informações. Este é um compromisso com o INCA, com a equipe de registradores, que tanto se dedicou para que este evento fosse possível, e com a população brasileira, já que estes números podem – e eu tenho certeza de que vão – nos ajudar a estruturar a rede de atenção oncológica no país.

Podemos e devemos utilizar as informações geradas pelos registros como ferramenta de gestão. No evento de lançamento, fiz questão de sugerir a criação de observatórios compostos por técnicos que teriam a função de, periodicamente, enviar o resultado da análise dos dados para os diretores das unidades assistenciais, com o objetivo de apoiálos na gestão dos hospitais do INCA.

Nosso próximo passo é disseminar a informação de que estes dados estão na Intranet e como utilizar o sistema para todo o corpo funcional do INCA. Em especial, os residentes de nossa instituição devem ter acesso à ferramenta e saber o quanto é importante o conhecimento do histórico dos casos atendidos no Instituto. Somente com o apoio da nova geração dos profissionais de saúde é que conseguiremos atingir o nosso objetivo maior: diminuir a incidência e a mortalidade por câncer no Brasil.

Luiz Antonio Santini Diretor Geral do INCA

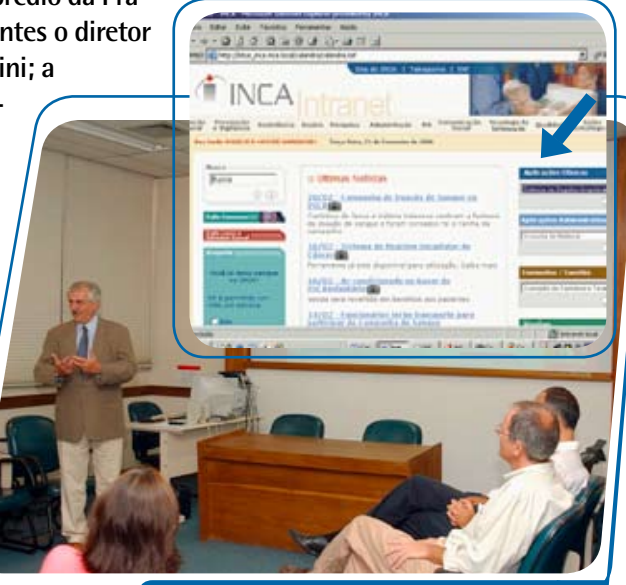

O lançamento do novo sistema contou com a presença do diretor geral do INCA